# COMMAND LINE ARGUMENTS

### What is it?

- When main has parameters, they are known as Command-line arguments.
- The function main can be defined either with no arguments(void) or with two arguments, one an integer and the other an array of pointers to char(strings) that represent user-determined values to be passed to main.

## Without Command line arguments

int main()

{

}

# With Command line arguments

int main(int argc, char\* argv[ ])

{

}

### argc(argument count), argv(argument vector)

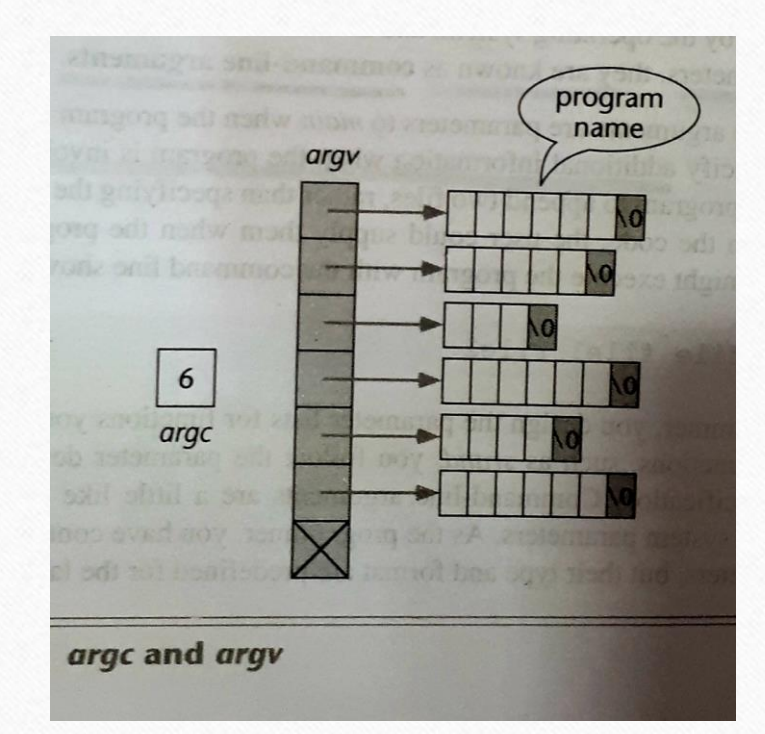

The first argument, argc, defines the number of elements in the array identified in the second argument.

The value for this argument is not entered from the keyboard, it is provided automatically by the system.